## **MOOVIL** Horario y mapa de la línea RUTA 39 de autobús

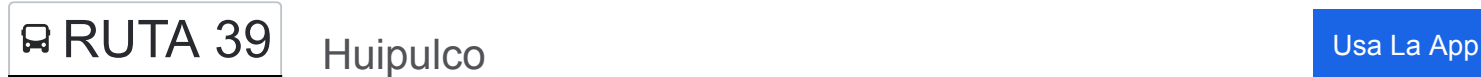

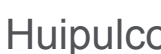

La línea RUTA 39 de autobús (Huipulco) tiene 2 rutas. Sus horas de operación los días laborables regulares son: (1) a Huipulco: 4:45 - 21:30(2) a Torres: 5:20 - 10:45

Usa la aplicación Moovit para encontrar la parada de la línea RUTA 39 de autobús más cercana y descubre cuándo llega la próxima línea RUTA 39 de autobús

## **Sentido: Huipulco**

2 paradas [VER HORARIO DE LA LÍNEA](https://moovitapp.com/ciudad_de_m%C3%A9xico-822/lines/RUTA_39/40161843/5225551/es-419?ref=2&poiType=line&customerId=4908&af_sub8=%2Findex%2Fes-419%2Fline-pdf-Ciudad_de_M%25C3%25A9xico-822-2111401-40161843&utm_source=line_pdf&utm_medium=organic&utm_term=Huipulco)

Calz. de Tlalpan - Av. de Las Torres

**Hipulco** 

**Horario de la línea RUTA 39 de autobús** Huipulco Horario de ruta:

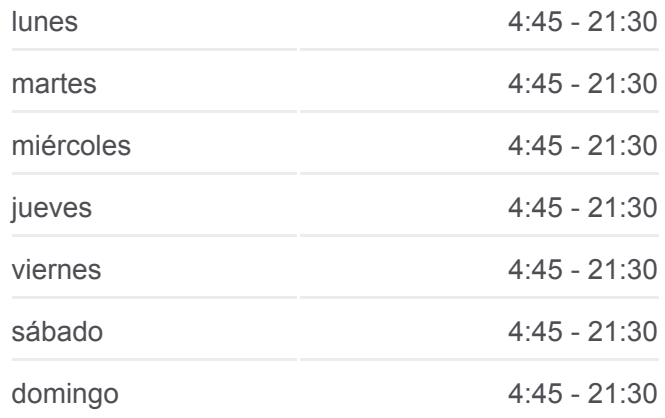

**Información de la línea RUTA 39 de autobús Dirección:** Huipulco **Paradas:** 2 **Duración del viaje:** 85 min **Resumen de la línea:**

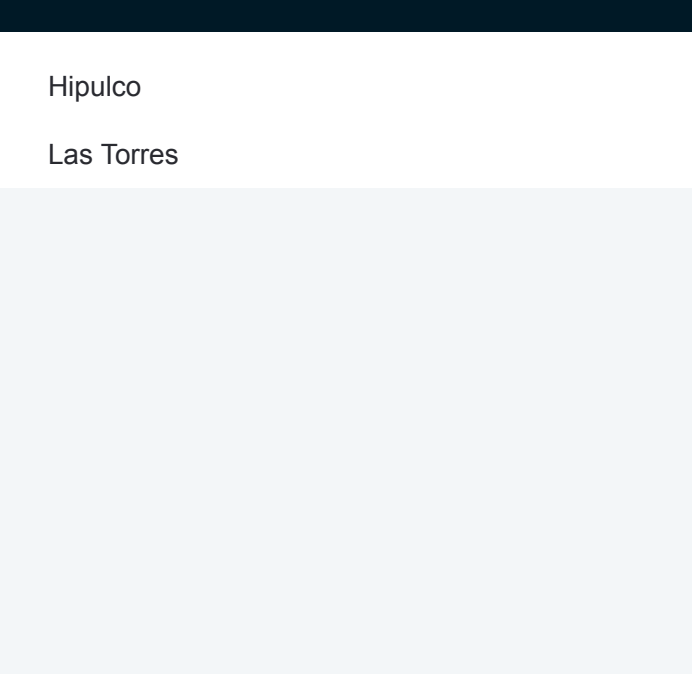

## **Sentido: Torres**

2 paradas [VER HORARIO DE LA LÍNEA](https://moovitapp.com/ciudad_de_m%C3%A9xico-822/lines/RUTA_39/40161843/5225516/es-419?ref=2&poiType=line&customerId=4908&af_sub8=%2Findex%2Fes-419%2Fline-pdf-Ciudad_de_M%25C3%25A9xico-822-2111401-40161843&utm_source=line_pdf&utm_medium=organic&utm_term=Huipulco)

Hipulco

Las Torres

## **Horario de la línea RUTA 39 de autobús** Torres Horario de ruta:

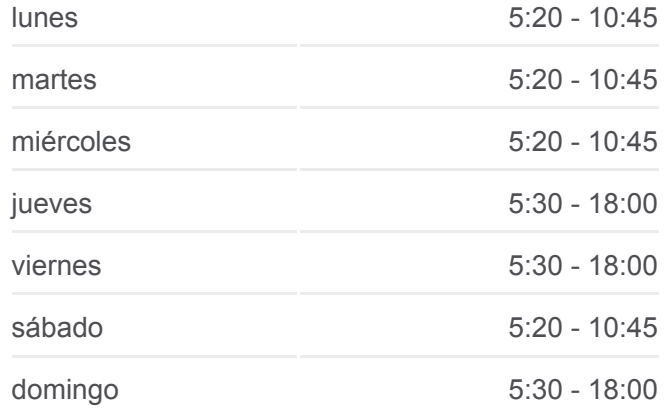

**Información de la línea RUTA 39 de autobús Dirección:** Torres **Paradas:** 2 **Duración del viaje:** 85 min **Resumen de la línea:**

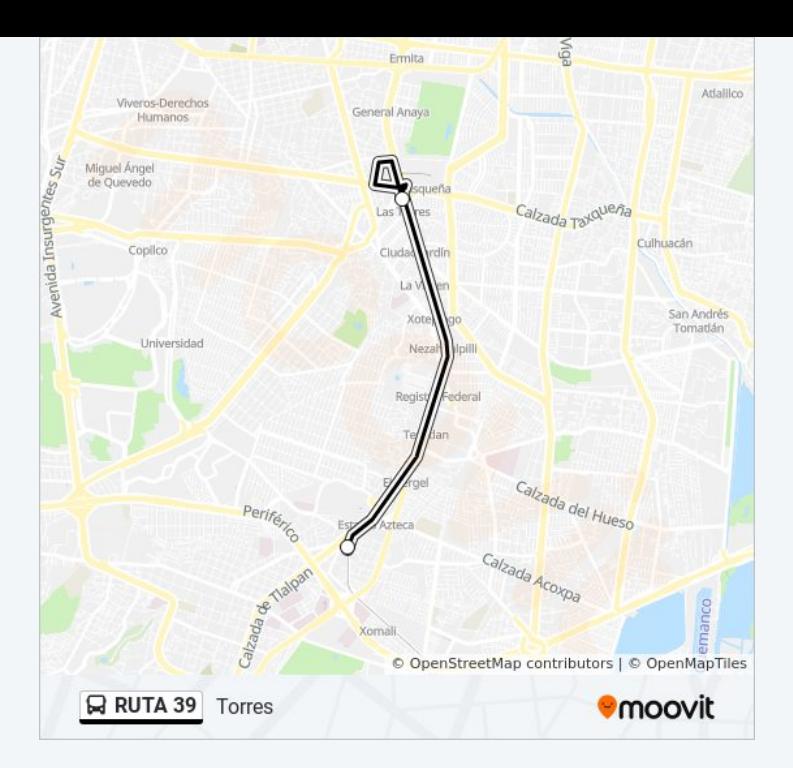

Los horarios y mapas de la línea RUTA 39 de autobús están disponibles en un PDF en moovitapp.com. Utiliza [Moovit App](https://moovitapp.com/ciudad_de_m%C3%A9xico-822/lines/RUTA_39/40161843/5225551/es-419?ref=2&poiType=line&customerId=4908&af_sub8=%2Findex%2Fes-419%2Fline-pdf-Ciudad_de_M%25C3%25A9xico-822-2111401-40161843&utm_source=line_pdf&utm_medium=organic&utm_term=Huipulco) para ver los horarios de los autobuses en vivo, el horario del tren o el horario del metro y las indicaciones paso a paso para todo el transporte público en Ciudad de México.

[Acerca de Moovit](https://moovit.com/es/about-us-es/?utm_source=line_pdf&utm_medium=organic&utm_term=Huipulco) · [Soluciones MaaS](https://moovit.com/es/maas-solutions-es/?utm_source=line_pdf&utm_medium=organic&utm_term=Huipulco) · [Países incluídos](https://moovitapp.com/index/es-419/transporte_p%C3%BAblico-countries?utm_source=line_pdf&utm_medium=organic&utm_term=Huipulco) · [Comunidad de Mooviters](https://editor.moovitapp.com/web/community?campaign=line_pdf&utm_source=line_pdf&utm_medium=organic&utm_term=Huipulco&lang=es)

© 2024 Moovit - Todos los derechos reservados

**Mira los tiempos de llegada en tiempo real**

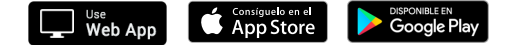